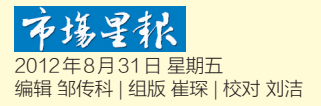

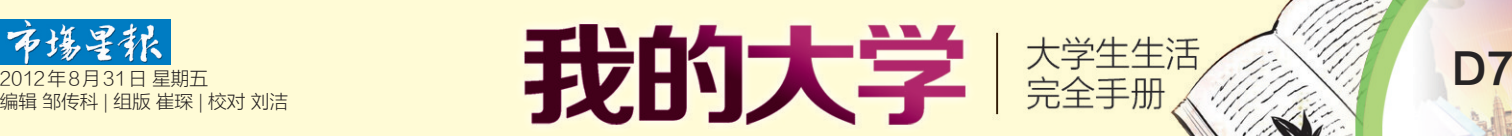

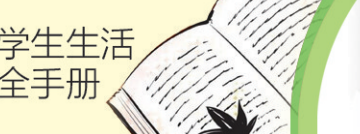

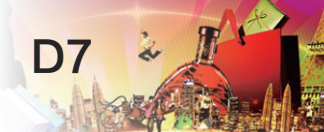

# 省,打长途有新方式

大学,一个美好而又残酷的字 眼。当你踏上合肥这片陌生的土 地,千万别忘了第一时间给家乡的 父母打个电话,报声平安。

那么,选择什么样的手机业务 能帮你省下"巨额"的长途费用呢? 那就看看下文吧。

实习生 高杨 记者 邹传科

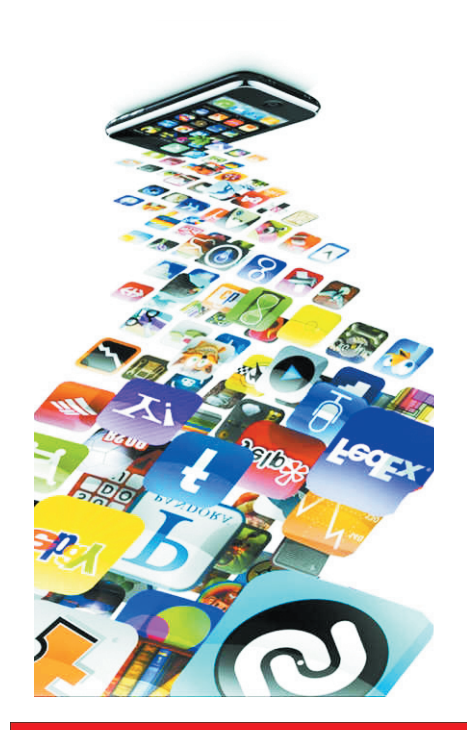

# NO1.动感地带网聊乐翻天

#### 经验值+100

周杰伦一首《我的地盘听我的》亮出了 动感地带轻松时尚的型男潮女本色,它专 为年轻人群量身定制,资费灵活、个性创 新。为让大家离开家后,还能与父母保持 畅聊状态,开通动感地带给力的网聊套餐 业务,将父母、死党、情侣的手机号码设置

# NO2.开通12593优惠新干线

#### 经验值+100

与 2012 版 20A 套餐不同,12593 优惠 新干线的资费标准来得更细心、体贴。它 帮你打破设定手机号码的局限,只要是异 地手机,在你准备拨打号码前加拨 12593,

# NO3.沃派300分钟免费亲情号码

#### 经验值+100

今年 7 月 20 日,联通沃派品牌推出 36 元的低价套餐,它包含了60 分钟长 市合一的语音拨打时长(无漫游费并全 国 免 费 接 听 、超 出 部 门 0.25 元/分 钟)、 100 条短信、3 个亲情号码和 300 分钟免

# NO4.电信天翼套餐飞young

#### 经验值+100

除了以上,还有天翼飞 young 套餐供 你挑选哦。先看看 19 元套餐,月基本费用 19 元;本地接听免费;本地长市主叫包含 80 分钟,超出本地主叫长市话 0.15 元/分 钟,国内漫游标准资费(拨打 0.6 元/分钟,

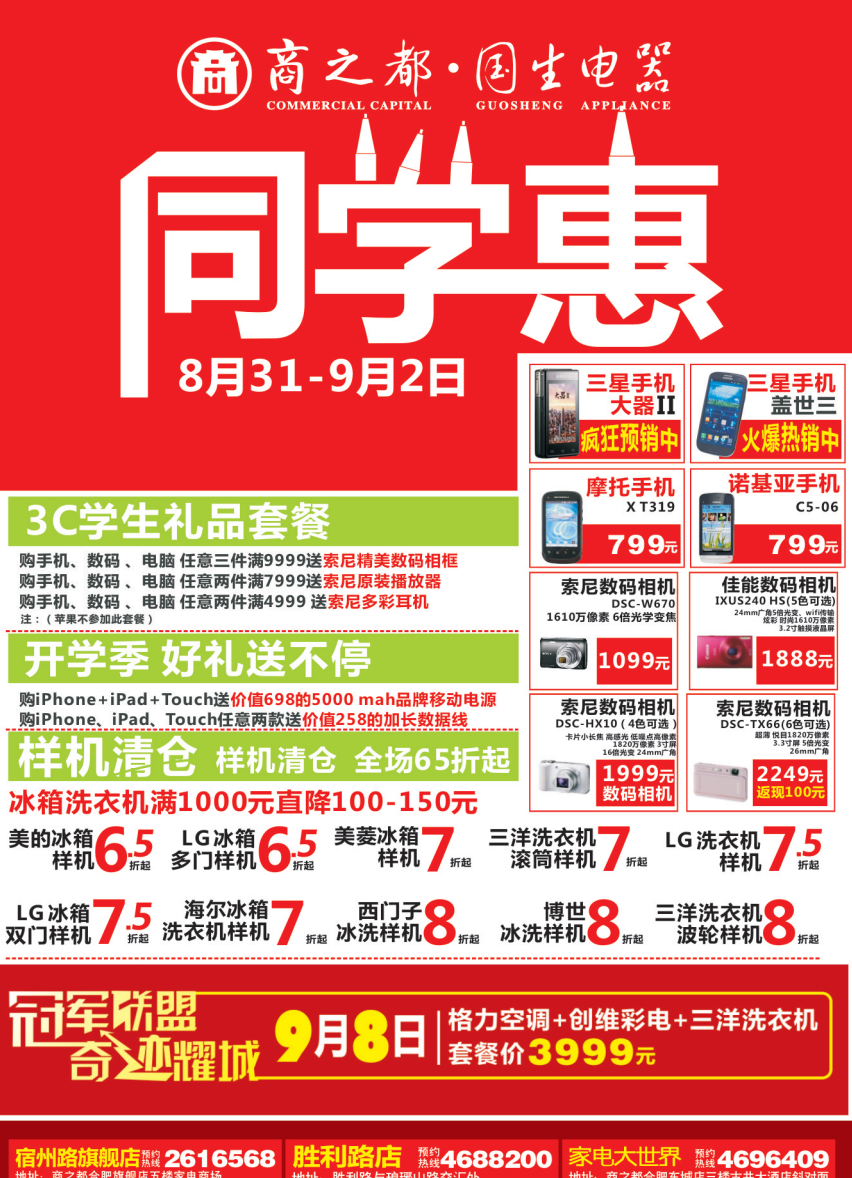

进来,开始畅聊无伤担。

网聊套餐业务资费 20 元/月,你可免 费发送网间、网内短信 300 条,赠送 100M 流量、在省内大学校园内还可获得 10 小时 免费无线上网,爱网聊的同学乐开花了,有 木有?同时,你还可以设置 5 个亲情号码 (1 个超级亲情号码,4 个普通亲情号码)。

让逝去的银子"哗哗"地流回来。

如果你本人在合肥或安徽省内漫游状 态下,拨打国内电话,忙时(早上8:00到晚上 10:00)0.29 元/分钟,闲时(晚上 10:00 到次 日早上8:00)0.19元/分钟,省际漫游时拨打

费的国内主叫亲情电话时长,免费赠送 国内定向数据流量 500MB、来电显示、 手机邮箱。另外,国内(含可视电话)沃 派套餐在语音通话方面接听全部免费, 心动了不?

还没选好手机的同学注意了,联通还

接听0.4元/分钟),本地主叫超级亲情号码 500 分钟;短信 80 条;20M 手机上网流量, 国内 8 小时WIFI;送来电显示、七彩铃音、 2G189邮箱。

如果你还不中意的话,那就看看 39 元 套餐的吧。月基本费用 39 元;本地长市主

# 出门想带照相机 买前背下此秘籍

秋季,对很多学校来说都是一年中最美 的季节。刚到校园,在赞叹美景的时候免不 了想拍些照片发给家人或者远在外地的同 学炫耀一番。在这个时候,一部入门级的学 生相机就必不可少了,看完这个版的内容, 想买相机的同学就心里有数了。

#### 我买相机的真正用途是什么?

确定购买相机的用途与目的是非常重 要的,只有了解自己的需求,我们才能有的 放矢地选择并购买到自己真正需要的机器。

安徽宏图三胞相关负责人介绍,我们可 以想想买的数码相机是用来做什么的。比 如:有的朋友买数码相机是为了出去旅游; 有的朋友希望能学摄影;有的朋友想拍摄微 距照片;当然也有人想拍人像特写。总之一 定要明明白白地消费。

照片的输出问题也需要事先考虑好,要 考虑到自己是否需要冲印很大的照片或者 仅仅是在屏幕上看。通过这样考虑,我们才 能决定需要购买多少像素的机器,如果我们 仅仅是在屏幕上看,那么300万像素的机器 已经足够了。如果是要冲印,而且要冲印到 10英寸以上,那么我们就需要尽量买像素高 的相机。

# 提前收集中意相机的资料

前期的资料收集是非常重要的,可以让 我们对所要购买的机器有一定的了解。收 集产品资料的途径有很多,首先,不少厂家 推出数码相机的时候都会有一定的宣传画 报,我们可去销售商那里拿来看看。

其次,媒体广告也是一个很重要的途 径,如今的 IT 类报刊上有着很多的数码相 机广告,我们应当留意一下。再次,现在很 多的数码类杂志或一些报刊都会用一定的 篇幅介绍数码相机或对数码相机进行评测,

在校园优惠区域内,超级亲情号码最给力, 主叫1000分钟全免费,普通亲情号码无论 长途市话主叫0.1元/分钟。

此外,如果你计划十一期间去北京游 玩,到了北京后,你给合肥的电话号码前加 17951,每分钟也是0.5元(普通亲情号码0.4 元/分钟,超级亲情号码0.1元/分钟)。

国内电话一口价0.39元/分钟。闲时每分钟 0.19元的资费相当划算,非常适合下了晚自 习后,给爸妈打个电话汇报一下一天的学 习、生活情况。与2012版20A套餐相比,每 分钟仅仅相差0.04元,几乎可以忽略不计。

推出了"沃派 36元终端合约计划"手机,包 括酷派、中兴 V880 和 V889B、华为 U8500 和 U8520、诺 基 亚 610 和 800 等 热 门 机 型。拿着 G3 手机,享受沃派带来的快捷、 优质的使用感受,用沃派的同学麻烦低调 些,私下偷着乐吧!

叫包含 240 分钟,超出本地主叫长市话 0.15 元/分钟,国内漫游主被叫 0.3 元/分 钟,本地主叫超级亲情号码500分钟;短信 240 条;20M 手机上网流量,国内 24 小时 WIFI。同时,电信还可以预存话费送手 机,近30款手机总有一款适合你哟。

我们也可以买些来看。

然后,我们也可以通过网络来了解,比如 国内著名的电脑之家(www.pchome.net)上 就有众多介绍各种数码相机的文章。如果可 能的话可以下载相应相机的说明书看看。

# 到商场实际操作一下

到了这个时候就需要我们去 IT 卖场 了。我们也可以看看别人购买机器,听听别 人所说的。当然,我们还可以让商家把机器 拿出来,实际摸一摸,操作一番。机器要看, 价格也要问,问询价格的时候要注意商家的 报价通常是留有还价余地的。

而在拿到相机开机后,首先如果是一台 全新相机,开机后会提示设定语言和日期, 如果这个时候没有提示你设定的话,那么这 个机子就是被人使用过的。另外按动相机 的照片浏览按键,如果相机中有照片的话则 肯定是展柜样机了。这个时候还可以打开 相机的菜单,进入相机的设置选项,恢复到 初始化状态,如果恢复后相机为英文操作菜 单,则很有可能是水货。

最后,业内人士特别提醒,相机购买之 后的一个星期一定要不断的使用,以尽早的 发现相机一些潜在问题。记住发现问题越 早越好解决。

#### 阅读延伸:

简单给大家介绍一下查验坏点的方 法。首先下载一个 DeadPixelTest 软件,将镜 头盖盖好打开相机电源开关,用相机拍摄一 张全黑的照片,一般把ISO设定在100,快门 设定在 1/ 60,传到电脑上,根据下载软件的 说明方法进行测试。只要测试出来有 Dead (坏点),就建议大家换一台再试试。Hot(噪 点)只要不太多就可以接受,当然这些测试 都可以让导购来给进行。